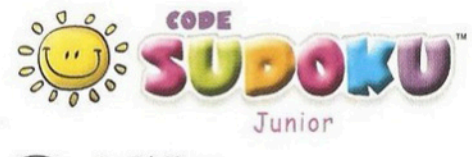

De  $5 \text{ à } 10 \text{ ans}$ Pour 1 à 4 joueurs

## Plusieurs tailles de grilles

Les 48 arilles ont plusieurs niveaux de difficulté. Les plus simples, pour les 5/6 ans, ont 16 cases, Les plus compliquées, pour les 7/9 ans, ont 36 cases. Il est conseillé de commencer par les grilles les plus simples pour se familiariser avec le jeu.

#### Couleurs, formes, chiffres et objets

Il est possible de jouer au Code Sudoku™ Junior en fonction des couleurs, des formes, des chiffres et des objets familiers. La règle du jeu reste la même dans tous les cas. Il semblerait que certains enfants préfèrent jouer avec des objets, alors que d'autres se sentent plus à l'aise avec les couleurs. les formes ou les chiffres

#### Préparer les plaques

Avant de jouer, il est nécessaire de coller les étiquettes sur les deux faces. Il est conseillé de demander l'aide d'un parent ou d'un adulte.

Cela peut prendre quelques minutes mais donne la satisfaction d'avoir participé à la création du jeu.

Chaque plaque doit avoir un objet sur une face et un chiffre sur l'autre en respectant la combinaison suivante:

1= avion, 2=voiture, 3=vache, 4=bateau, 5=escargot et 6=soleil Il est plus facile de procéder ainsi : prendre 6 plaques et coller un 1 sur chacune d'entre elles ; les retourner et coller sur l'autre face les avions. Une série est déjà terminée.

Reprendre 6 nouvelles plaques et continuer ainsi.

# Prêt ? C'est parti !

Il faut commencer par choisir une grille avec le niveau de difficulté approprié et la placer sur le plateau de jeu sous la plaque transparente. Les grilles sont numérotées de 1 à 48 en fonction de leur nivenu

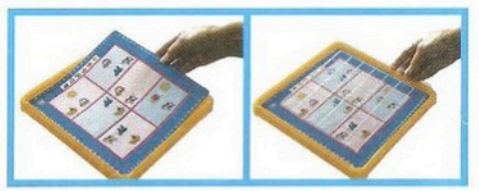

### Objets ou chiffres ?

Pour une grille avec des objets, il faut placer toutes les plaques sur la table avec la face objet sur le dessus. Pour une grille avec des chiffres. il faut placer toutes les plagues sur la table avec la face chiffre sur le dessus. Pour une petit grille, ne poser que les plaques nécessaires sur la table (de 1 à 4) et mettre les autres de côté. Un petit mémo en haut de chaque grille rappelle les plaques nécessaires.

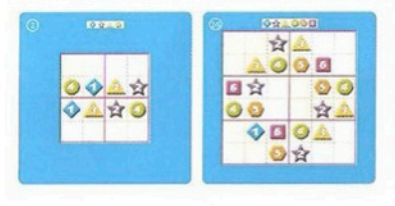

Les grilles du Code Sudoku™ Junior sont divisées en lignes, colonnes et cellules. Chaque grille possède déjà des cases remplies qui servent d'indices pour la résoudre

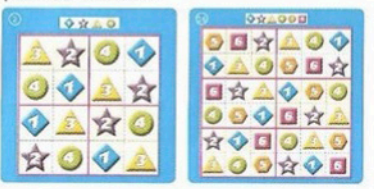

La règle du jeu du Code Sudoku<sup>m</sup> Junior est simple: positionner les plagues dans les cases vides de telle sorte que chaque illustration soit présente une seule fois dans chaque ligne, chaque colonne et chaque cellule.

# Exemples de grilles résolues

Interdit - 2 escargots sur une ligne

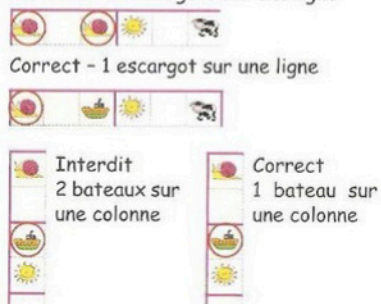

Interdit Correct 2 avions dans 1 avion dans une cellule une cellule

Cette règle s'applique pour les chiffres aussi bien que pour les objets.

# Parties multi joueurs

Ce jeu permet de faire des parties à 2 ou 4. Pour cela, il faut une grille 6X6 (choisir une grille appropriée pour tous les joueurs avec des chiffres ou des objets), une montre et les marqueurs de score. Chaque joueur place son marqueur de score sur 0 dans la fente du plateau en face de lui avant le début de la partie.

## Prêt, feu, partez !

Le premier joueur déclenche le chronomètre de la montre et doit placer un maximum de plaques en une minute sur le plateau.

Il remporte un point à chaque plaque bien placée et déplace son marqueur de score sur la droite du nombre de plaques correspondant.

S'il n'a pas réussi à placer une seule plaque, il passe son tour et ne remporte aucun point.

S'il a posé une plaque à la mauvaise place, n'importe quel joueur peut la replacer au bon endroit (s'il y arrive) et remporter le point.

Au début de chaque tour, un joueur doit déclencher le chronomètre pour une durée d'une minute. La partie se poursuit ainsi jusqu'à ce que la grille soit entièrement résolue.

A la fin de la partie, le joueur qui a le plus grand score est le vainqueur.

Il est plus juste d'effectuer plusieurs parties pour que chaque joueur puisse en commencer une et que tous aient les mêmes chances de gagner.